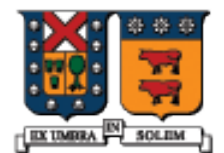

### UNIVERSIDAD TECNICA FEDERICO SANTA MARIA

# Vectors (Vectores)

Agustín J. González ELO329

# ¿Qué es un vector?

- De la biblioteca de plantillas estándares de C++ (standard template library) (STL):
	- **Un vector es una secuencia que soporta accesos** aleatorios a elementos, posee tiempo constante en inserción y eliminación de elementos de los extremos, y tiempo lineal en inserciones y eliminaciones de elementos en el medio. El número de elementos en un vector puede variar dinámicamente; administración de memoria es automática.
- El vector es la clase contenedora más simple de la STL y en muchos casos la más eficiente.

#### Table 8.1 Operations for the vector data type

Constructors

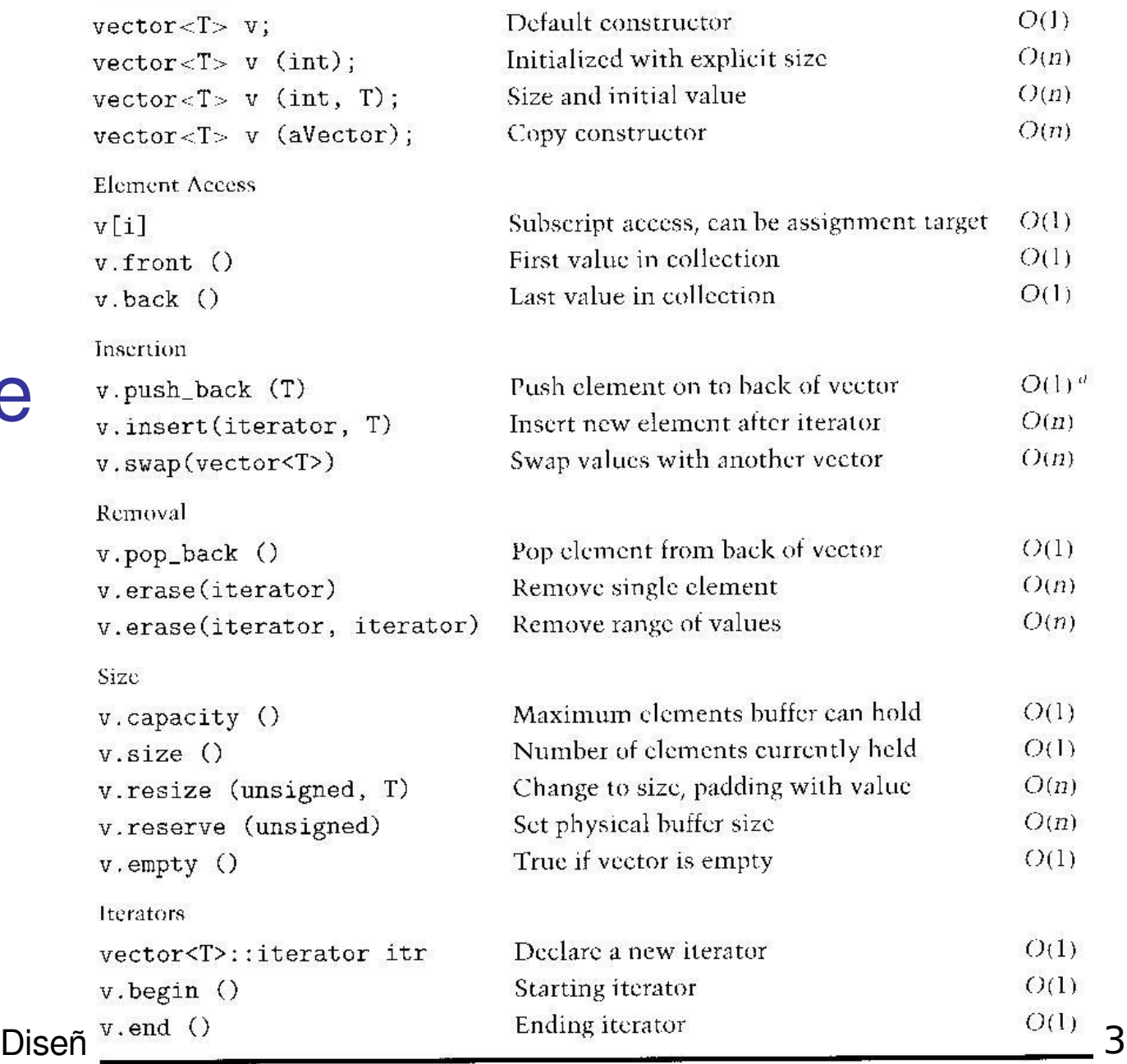

Interfaz de Plantilla **Vector** (Ver web)

a, push back can be  $O(n)$  if reallocation of the internal buffer is necessary, otherwise it is  $O(1)$ .

## Algoritmos Estándares útiles en Vectores

- Encontrar un valor único
- Contar el número de coincidencias
- Recolectar todos los valores coincidentes
- Remover un elemento
- Insertar un elemento

#### Table 8.2 Generic algorithms useful with vectors

fill (iterator start, iterator stop, value) Fill vector with a given initial value copy (iterator start, iterator stop, iterator destination) Copy one sequence into another **Algoritmos** max\_element(iterator start, iterator stop) Find largest value in collection Genéricos ya implement (iterator start, iterator stop)<br>implementados Find smallest value in collection<br>and a CTI reverse (iterator start, iterator stop) en la STL Reverse elements in the collection count (iterator start, iterator stop, target value, counter) ■ Pueden ser Count elements that match target value, incrementing counter usados con count\_if (iterator start, iterator stop, unary fun, counter) Count elements that satisfy function, incrementing counter vectores y transform (iterator start, iterator stop, iterator destination, unary) Transform elements using unary function from source, placing into destination otros find (iterator start, iterator stop, value) contenedores Find value in collection, returning iterator for location find\_if (iterator start, iterator stop, unary function) de la STL Find value for which function is true, returning iterator for location replace (iterator start, iterator stop, target value, replacement value) ■ (Ver WEB) Replace target element with replacement value replace\_if (iterator start, iterator stop, unary fun, replacement value) Replace elements for which fun is true with replacement value sort (iterator start, iterator stop) Places elements into ascending order for\_each (iterator start, iterator stop, function) Execute function on each element of vector iter\_swap (iterator, iterator)<br>Swap the values specified by two iterators

# Algoritmos Genéricos ya implementados en la STL (continuación)

#### Table 8.3 Generic Algorithms useful with Sorted Vectors

merge(iterator s1, iterator e1, iterator s2, iterator e2, iterator dest) Merge two sorted collections into a third

inplace\_merge(iterator start, iterator center, iterator stop) Merge two adjacent sorted sequences into one

binary\_search (iterator start, iterator stop, value) Search for element within collection, returns a boolean

lower\_bound (iterator start, iterator stop, value) Find first location larger than or equal to value, returns an iterator

upper\_bound (iterator start, iterator stop, value) Find first element strictly larger than value, returns an iterator

### Ordenar un Vector

- Suponer que el vector contiene ítems cuyo tipo/clases es predefinido en C++
- La función sort() pertenece a la biblioteca <algorithm>
- begin() apunta al primer elemento, y end() apunta al posición siguiente al último elemento

#include <algorithm> vector<int> items; // otras operaciones sort( items.begin(), items.end());

# Iteradores (Iterators)

- Un iterador es un puntero a un elemento de una clase contenedora. Puede ser visto como la generalización del índice de un arreglo. El iterador puede ser movido hacia delante o hacia atrás a través de los elementos del contenedor.
- La clase vector es un ejemplo de contenedor en la STL.
- **Desreferenciamos un iterador para acceder al elemento** que éste apunta. (\* = operador de desreferencia o "valor apuntado por")
- vector<int>items;
- vector<int>::iterator I;
- $I =$  items.begin(); // first number
- $\blacksquare$  cout  $<<$  \*I  $<<$  endl; // display the first number

### Ordenamiento Usando Iteradores

**Podemos pasar iteradores a la función sort()** #include <algorithm> // ver funciones de algorithm en STL

vector<int> items;

vector<int>::iterator I1; vector<int>::iterator I2;

 $11 =$  items. begin();  $12 =$  items.end();

```
sort( I1, I2 );
```
Diseño y Programación Orientados a Objetos 9

## Sort sobre Tipos definidos por el usuario

- Ordenar un vector que contenga elementos de nuestra clase es levemente más avanzado
- Debemos sobrecargar el operador < en nuestra clase

vector<Student> elo329;

sort( elo329.begin(), elo329.end());

# Sobrecarga del Operador <

class Student {

public:

```
 bool operator <(const Student & S2) {
  return m sID < S2.m_sID; }
```

```
private:
 string m_sID;
  string m_sLastName;
};
```
### Operaciones comunes con vectores

vector<int> items;

// Reverse the order reverse( items.begin(), items.end());

// Randomly shuffle the order random shuffle( items.begin(), items.end());

// Accumulate the sum #include <numeric>

int sum = accumulate( items.begin(), items.end(),  $0$  );

Diseño y Programación Orientados a Objetos 12

Encontrar/Remover el valor más pequeño

vector<int> items;

vector<int>::iterator I;

// find lowest value  $I = min$  element(items.begin(),items.end());

// erase item pointed to by iterator I items.erase( I );